$,$  tushu007.com

# << III-SOFTIMAGE|XS>>

- << III-SOFTIMAGE|XSI>>
- 13 ISBN 9787115098153
- 10 ISBN 7115098158

出版时间:2002-1

页数:337

字数:527

extended by PDF and the PDF

http://www.tushu007.com

<<完美风暴III-SOFTIMAGE|XS>>

Softimage|XSI

### 第一图书网, tushu007.com

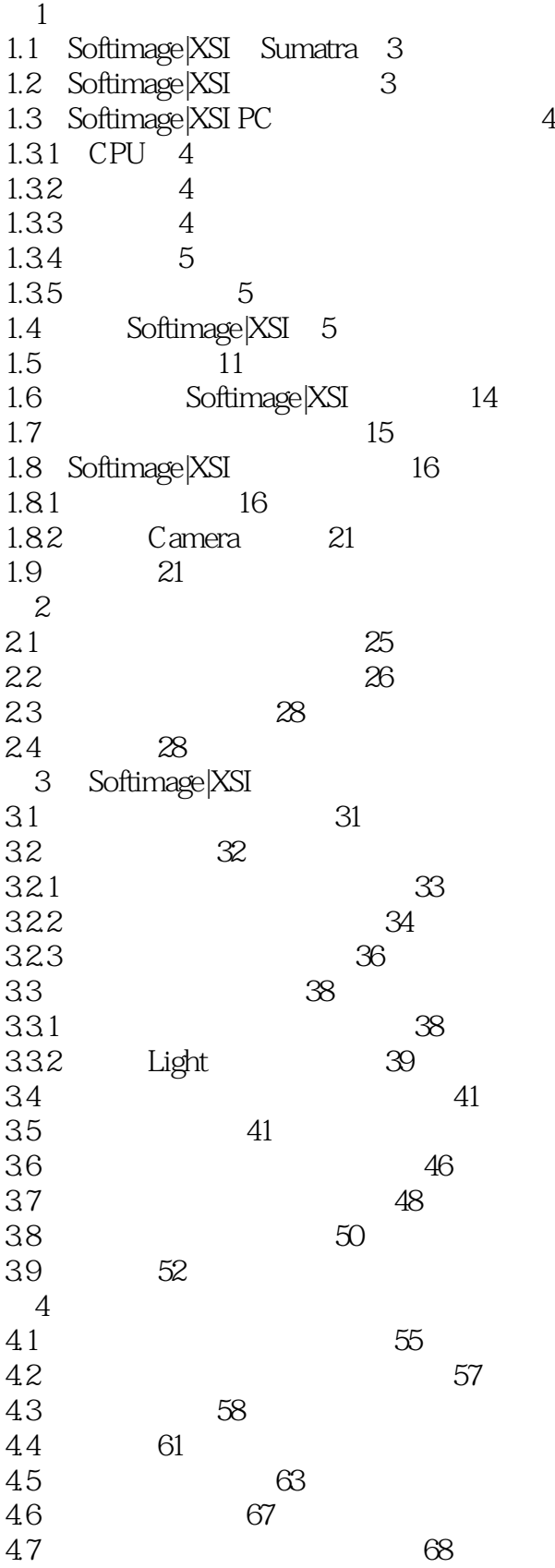

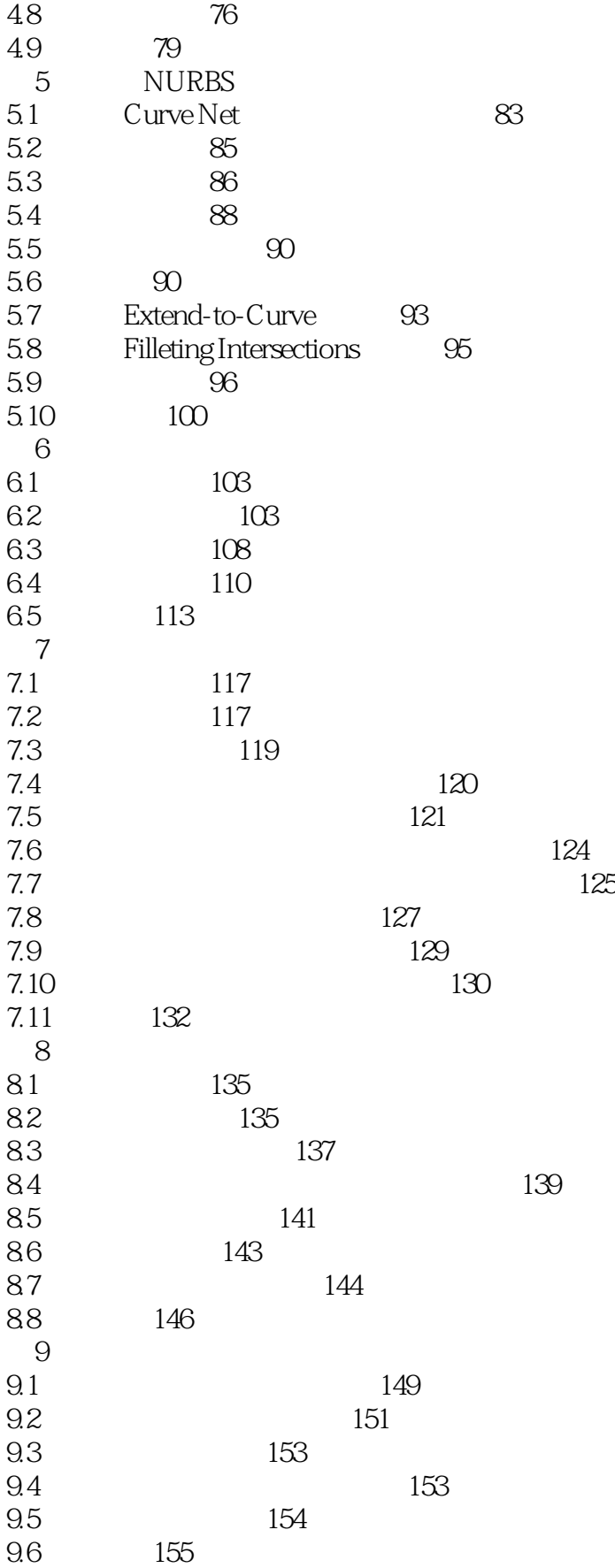

### 第一图书网, tushu007.com

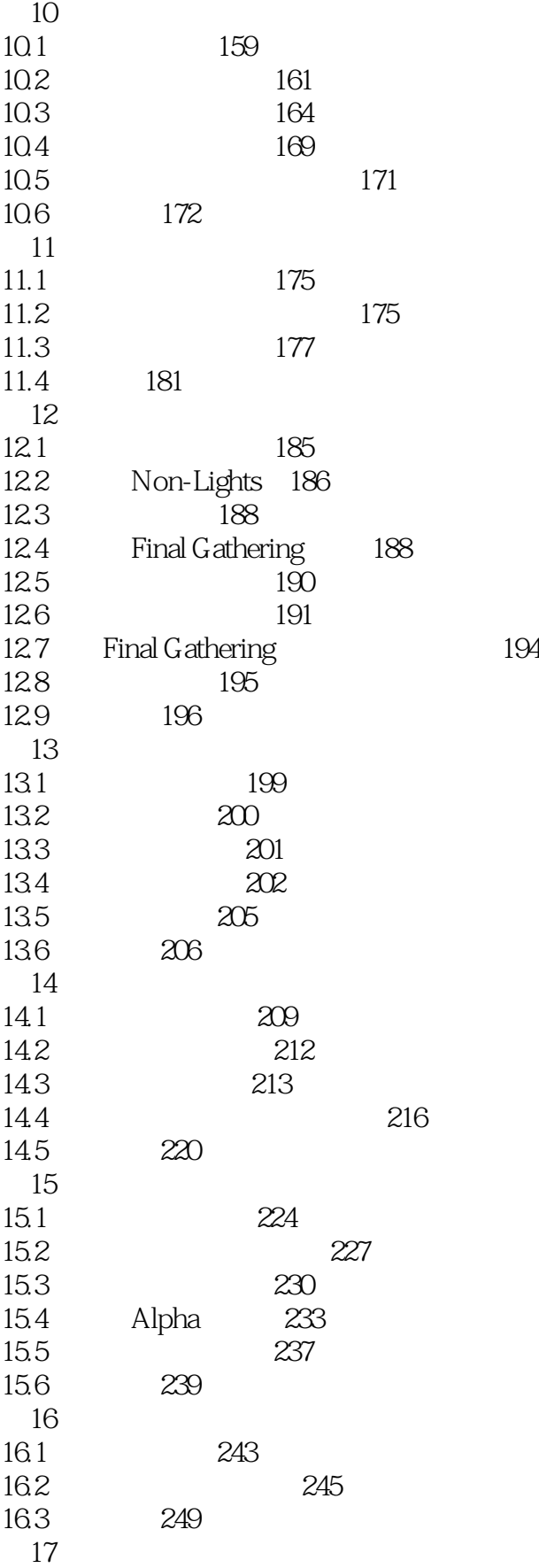

### 第一图书网, tushu007.com

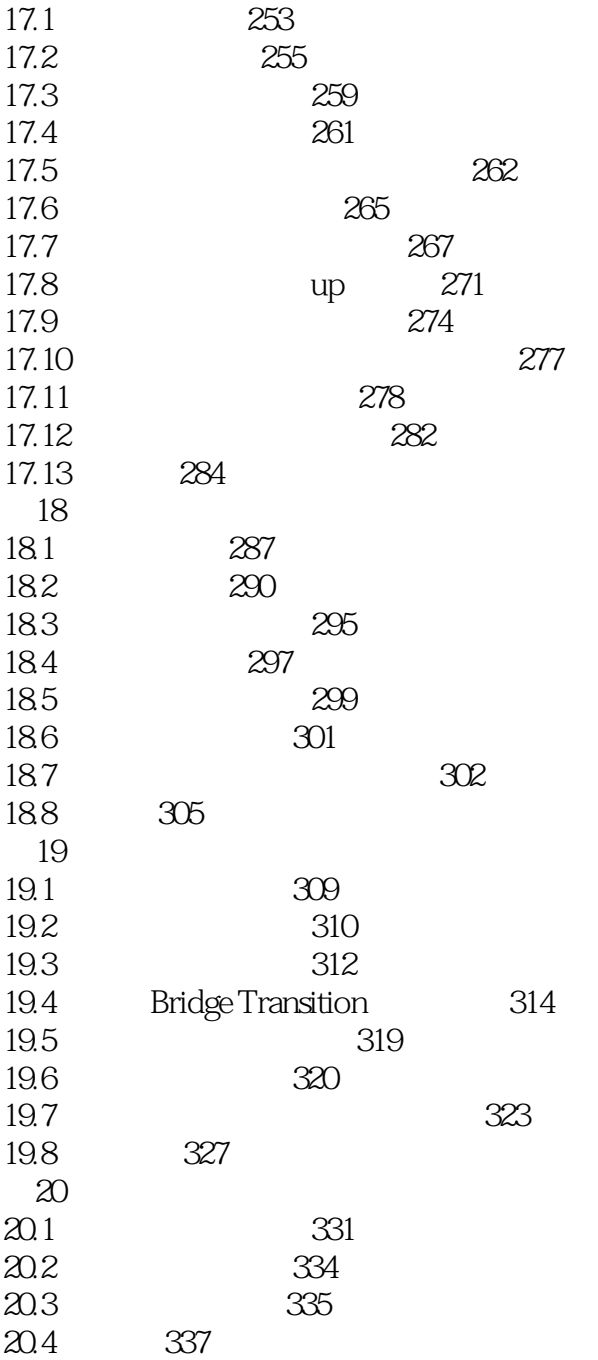

# <<完美风暴III-SOFTIMAGE|XS>>

本站所提供下载的PDF图书仅提供预览和简介,请支持正版图书。

更多资源请访问:http://www.tushu007.com